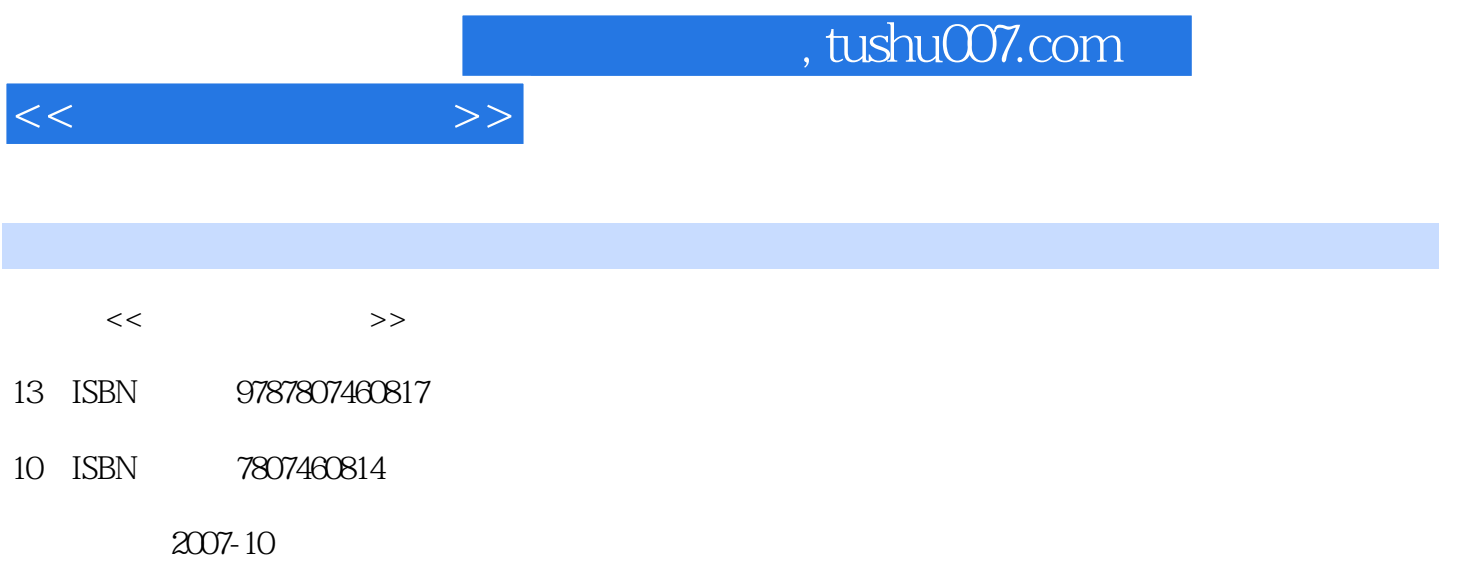

页数:126

PDF

更多资源请访问:http://www.tushu007.com

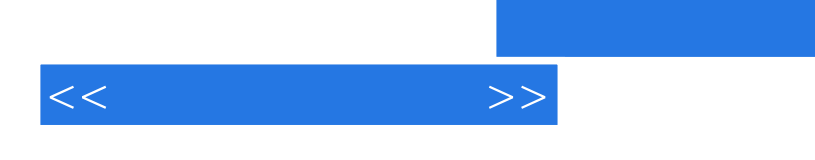

 $1999$ 

, tushu007.com

 $2001$ 

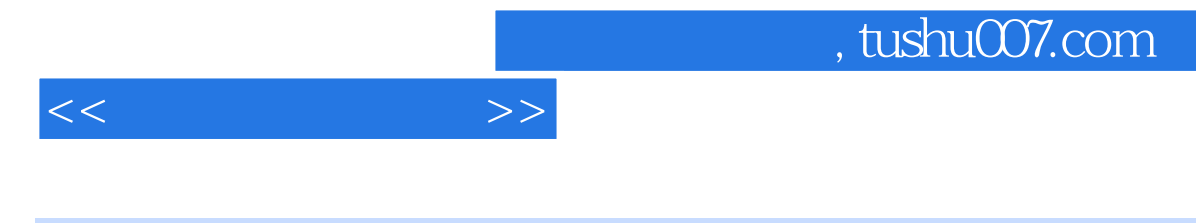

Photoshop<br>Painter

 $P$ ainter

Photoshop

**Illustrator cs** 

Illustrator

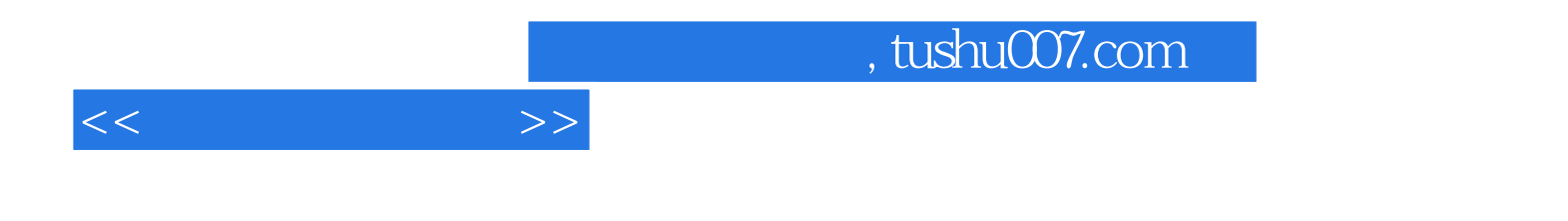

本站所提供下载的PDF图书仅提供预览和简介,请支持正版图书。

更多资源请访问:http://www.tushu007.com